## DAFTAR GAMBAR

## Halaman

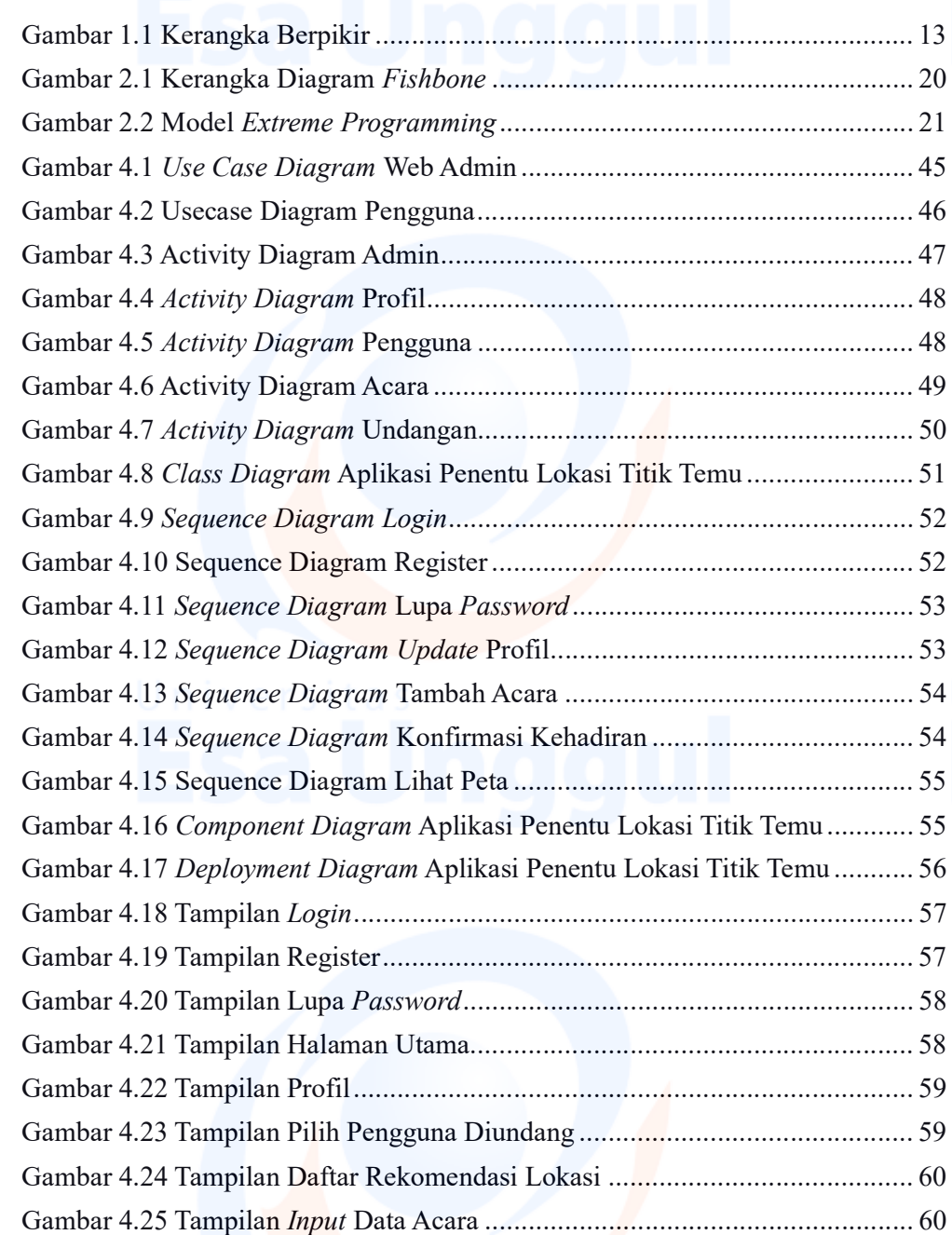

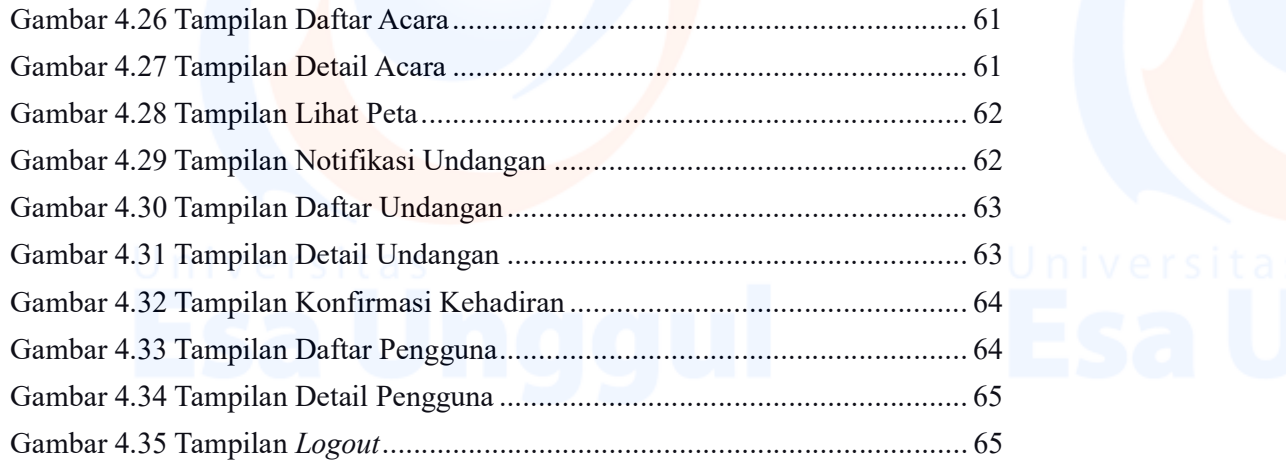